## **Sixth Edition**

# Understanding **Computers**<br>in a Changing Society

**Deborah Morley** 

## 6th Edition

**DEBORAH MORLEY**

## **UNDERSTANDING COMPUTERS IN A CHANGING SOCIETY**

 $\bullet$ 

WWGS

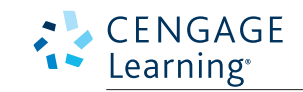

D 9990

Australia • Brazil • Japan • Korea • Mexico • Singapore • Spain • United Kingdom • United States

This is an electronic version of the print textbook. Due to electronic rights restrictions, some third party content may be suppressed. Editorial review has deemed that any suppressed content does not materially affect the overall learning experience. The publisher reserves the right to remove content from this title at any time if subsequent rights restrictions require it. For valuable information on pricing, previous editions, changes to current editions, and alternate formats, please visit www.cengage.com/highered to search by ISBN#, author, title, or keyword for materials in your areas of interest.

### CENGAGE Learning<sup>®</sup>

#### **Understanding Computers in a Changing Society, 6th Edition** Deborah Morley

Vice President, General Manager: Dawn Gerrain Product Director: Kathleen McMahon Product Team Manager: Donna Gridley Director, Development: Marah Bellegarde Product Development Manager: Leigh Hefferon

Senior Content Developer: Michelle Ruelos Cannistraci

Developmental Editor: Pam Conrad

Product Assistant: Melissa Stehler

Marketing Manager: Gretchen Swann, Kristie Clark

Production Director: Patty Stephan

Content Project Manager: Jennifer Feltri-George

Manufacturing Planner: Fola Orekoya

Rights Acquisition Specialist: Christine Myaskovsky

Production Service: Integra Software Services Pvt. Ltd.

Cover Designer: GEX Publishing Services Cover Image: ©Artens/Shutterstock

© 2015, 2013 Cengage Learning

#### WCN: 02-200-203

ALL RIGHTS RESERVED. No part of this work covered by the copyright herein may be reproduced, transmitted, stored, or used in any form or by any means graphic, electronic, or mechanical, including but not limited to photocopying, recording, scanning, digitizing, taping, Web distribution, information networks, or information storage and retrieval systems, except as permitted under Section 107 or 108 of the 1976 United States Copyright Act, without the prior written permission of the publisher.

> For product information and technology assistance, contact us at **Cengage Learning Customer & Sales Support, 1-800-354-9706** For permission to use material from this text or product, submit all requests online at **www.cengage.com/permissions.**

Further permissions questions can be e-mailed to **permissionrequest@cengage.com**

Library of Congress Control Number: 2013958042

ISBN-13: 978-1-285-76771-0

#### **Cengage Learning**

200 First Stamford Place, 4<sup>th</sup> Floor Stamford, CT 06902 USA

Cengage Learning is a leading provider of customized learning solutions with office locations around the globe, including Singapore, the United Kingdom, Australia, Mexico, Brazil, and Japan. Locate your local office at: **www.cengage.com/global**

Cengage Learning products are represented in Canada by Nelson Education, Ltd.

To learn more about Cengage Learning, visit **www.cengage.com**

Purchase any of our products at your local college store or at our preferred online store **www.cengagebrain.com**

#### **Notice to the Reader**

Publisher does not warrant or guarantee any of the products described herein or perform any independent analysis in connection with any of the product information contained herein. Publisher does not assume, and expressly disclaims, any obligation to obtain and include information other than that provided to it by the manufacturer. The reader is expressly warned to consider and adopt all safety precautions that might be indicated by the activities described herein and to avoid all potential hazards. By following the instructions contained herein, the reader willingly assumes all risks in connection with such instructions. The publisher makes no representations or warranties of any kind, including but not limited to, the warranties of fitness for particular purpose or merchantability, nor are any such representations implied with respect to the material set forth herein, and the publisher takes no responsibility with respect to such material. The publisher shall not be liable for any special, consequential, or exemplary damages resulting, in whole or part, from the readers' use of, or reliance upon, this material.

Printed in the United States of America 1 2 3 4 5 6 7 18 17 16 15 14

## **PREFACE**

**I n today's technology-oriented society, computers and technology impact virtually everyone's life.** Understanding Computers in a Changing Society, 6<sup>th</sup> Edition is designed to ensure that students are current and informed in order to thrive in our technology-oriented, global society. With this new edition, students not only learn about relevant cutting-edge technology trends, but they also gain a better understanding of technology in general and the important issues surrounding technology today. This information gives students the knowledge they need to succeed in today's world.

This nontechnical, introductory text explains in straightforward terms the importance of learning about computers and other computing devices, the various types of devices and their components, the principles by which computers work, the practical applications of computers and related technologies, the ways in which the world is being changed by these technologies, and the associated risks and other potential implications of computers and related technologies. The goal of this text is to provide readers with a solid knowledge of computing fundamentals, an understanding of the impact of our technology-oriented society, and a framework for using this knowledge effectively in their lives.

#### **KEY FEATURES**

Just like its previous editions, *Understanding Computers in a Changing Society*, 6<sup>th</sup> Edition provides current and comprehensive coverage of important topics. Flexible organization and an engaging presentation, combined with a variety of learning tools associated with each chapter, help students master the important computing concepts they will encounter in school, on the job, and in their personal lives.

#### **Currency and Accuracy**

The state-of-the-art content of this book reflects the latest technologies, trends, and classroom needs. To reflect the importance of mobile computing today, the entire text has an increased emphasis on smartphones, media tablets, mobile apps, and the issues that surround them, such as mobile security. All topics and figures have been updated for currency and, to ensure the content is as accurate and up to date as possible, numerous **Industry Expert Reviewers** provided feedback and suggestions for improvements to the content in their areas of expertise. Throughout the writing and production stages, enhancements were continually made to ensure that the final product is as current and accurate as possible.

#### **Comprehensiveness and Depth**

Accommodating a wide range of teaching styles, *Understanding Computers in a Changing Society, 6th Edition* provides comprehensive coverage of traditional topics while also covering relevant, up-to-the-minute new technologies and important societal issues. This edition has an increased emphasis on mobile computing, cloud applications, and social media and includes the following new topics:

 ➤ New hardware developments, including smartphones, media tablets, smart watches, Google Glass, hybrid notebook-tablet computers, tiny PCs like the Raspberry Pi and Chromecast, GPUs, immersion cooling systems, tablet and smartphone docks, personal 3D printers, projector phones, self-driving cars, self-healing devices, perceptual computing, gesture input, touch mice, eye tracking tablets, tablet storage devices, DNA data storage, and 4K (Ultra HD) Blu-ray Discs.

- ➤ New software developments and issues, including Windows 8, the Google Play store, mobile app builders, and the impact of cloud computing.
- ➤ New mobile applications, including Bring Your Own Device (BYOD), mobile ticketing, mobile data caps, group messaging, geofencing, Google Now, and mobile ergonomics.
- ➤ New networking technologies, including new and emerging Wi-Fi standards, the Internet of Things (IoT), Bluetooth Smart, software defined networking (SDN), and new Wi-Fi-enabled products such as smart thermostats, scales, and Wi-Fi locks.
- ➤ New security risks, including BYOD security issues, social media hacks, and scareware, ransomware, and chargeware.
- ➤ New security precautions, including digital tattoos and other emerging biometric systems, soft and hard tokens for OTPs/two-factor authentication, 3D Secure online purchase verification, wireless tethers for mobile devices, and proximity devices and apps to automatically lock and unlock a computer.
- ➤ New Web applications, including cloud printing, Internet monitors, virtual currency, social commerce, and social media integration.

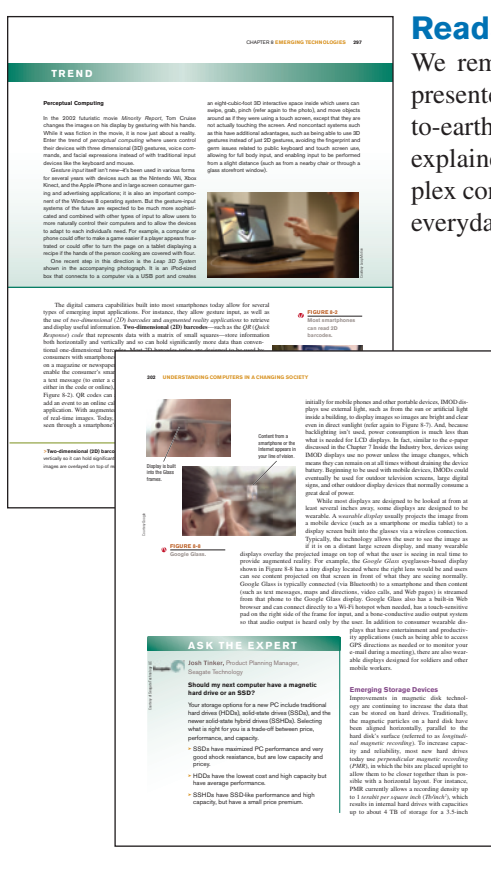

#### **Readability**

We remember more about a subject if it is made interesting and exciting, as well as presented in a straightforward manner. This book is written in a conversational, downto-earth style—one designed to be accurate without being intimidating. Concepts are explained clearly and simply, without the use of overly technical terminology. More complex concepts are explained in an understandable manner and with realistic examples from everyday life.

#### **Chapter Learning Tools**

- **1**. **Outline**, **Learning Objectives**, **and Overview**: For each chapter, an **Outline** of the major topics covered, a list of student **Learning Objectives**, and a **Chapter Overview** help instructors put the subject matter of the chapter in perspective and let students know what they will be reading about.
- **2**. **Boldfaced Key Terms and Running Glossary**: Important terms appear in boldface type as they are introduced in the chapter. These terms are defined at the bottom of the page on which they appear and in the end-of-text glossary.
- **3**. **Chapter Boxes**: In each chapter, a **Trend** box provides students with a look at current and upcoming technology trends; an **Inside the Industry** box provides insight into some of the practices and issues related to the computer industry; a **How It Works** box explains in detail how a technology or product works; and a **Technology and You** box takes a look at how computers and technology are used in everyday life.
- **4**. **Ask the Expert Boxes**: In each chapter, three **Ask the Expert** boxes feature a question about a computing concept, a trend, or how computers

are used on the job or otherwise in the real world along with the response from an expert. Experts for this edition include a former Navy pilot, a guitarist from a rock band, and executives from notable companies like McDonald's, SONIC, ARM, Seagate, ACM, Rhapsody, The Computer Ethics Institute, Sony Animations, D-Link, GreenDisk, and Symantec.

- **5**. **Marginal Tips and Caution Elements**: **Tip** marginal elements feature time- saving tips or ways to avoid a common problem or terminology mistake, or present students with interesting additional information related to the chapter content. **Caution** elements warn of a possible problem students should avoid.
- **6**. **Illustrations and Photographs**: Instructive, current, full-color illustrations and photographs are used to illustrate important concepts. Figures and screenshots show the latest hardware and software and are annotated to convey important information.
- **7**. **Summary and Key Terms**: The end-of-chapter material includes a concise, section-by-section **Summary** of the main points in the chapter. The chapter's Learning Objectives appear in the margin next to the relevant section of the summary so that students are better able to relate the Learning Objectives to the chapter material. Every boldfaced key term in the chapter also appears in boldface type in the summary.
- **8**. **Review Activities**: End-of-chapter **Review Activities** allow students to test themselves on what they have just read. A matching exercise of selected **Key Terms** helps students test their retention of the chapter material. A **Self-Quiz** (with the answers listed at the end of the book) consists of ten true-false and completion questions. Five additional easily graded matching and short-answer **Exercises** are included for instructors who would like to assign graded homework. Two short **Discussion Questions** for each chapter provide a springboard to jump-start classroom discussions.
- **9**. **Projects**: End-of-chapter **Projects** require students to extend their knowledge by doing research and activities beyond merely reading the book. Organized into six types of projects (**Hot Topics**, **Short Answer/Research**, **Hands On**, **Ethics in Action, Presentation/Demonstration**, and **Balancing Act**), the projects feature explicit instructions so that students can work through them without additional directions from instructors and some require students to form an opinion about a current issue and discuss it in a classroom discussion or short paper. A special marginal icon denotes projects that require Internet access.

#### **References and Resources Guide**

A **References and Resources Guide** at the end of the book brings together in one convenient location a collection of computer-related references and resources, including a **Computer History Timeline**, a **Guide to Buying a PC**, **A Look at Numbering Systems** feature, and a **Coding Charts** feature.

#### **TIP**

Both Facebook and Twitter allow you to encrypt your connections enable this option when you are using a public Wi-Fi hotspot to protect your account from hackers.

## CAUTION CAUTION CAUTIO

When upgrading your mobile phone, be c phone to others. Before disposing of or re settings to clear all personal data from the

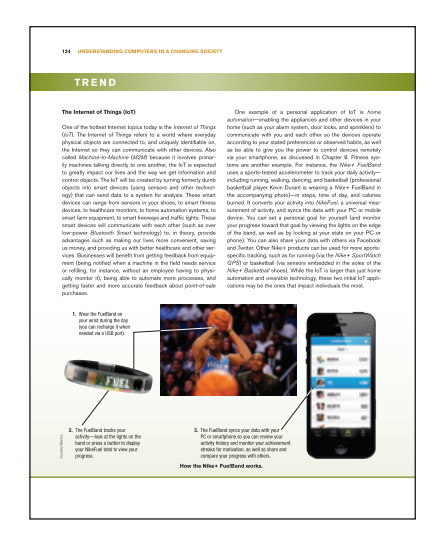

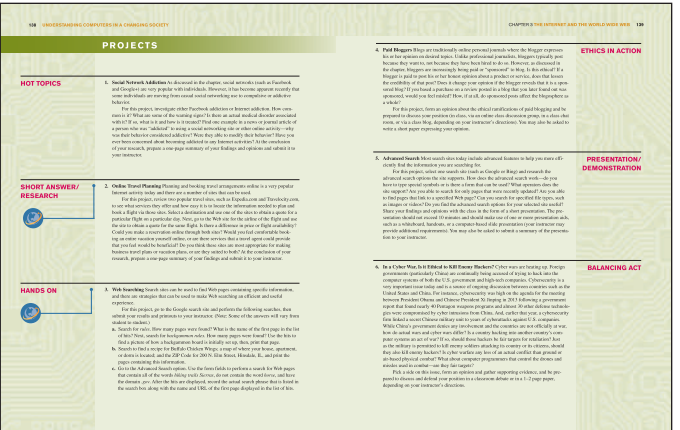

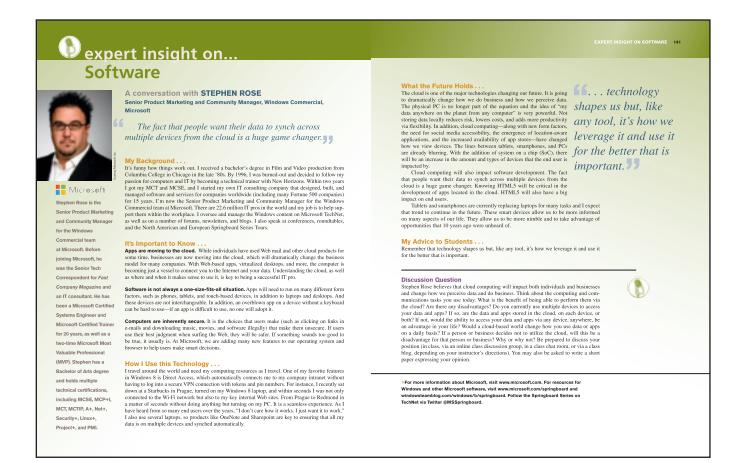

#### **NEW and Updated Expert Insight Features**

In the exciting **Expert Insight** feature located at the end of the first seven chapters, industry experts provide students with personal insights on topics presented in the book, including their personal experiences with technology, key points to remember, and advice for students. The experts, professionals from these major companies—**D-Link**, **Logitech**, **Microsoft**, **McAfee**, **eBay**, **ACM/Google**, and **Dell**—provide a unique perspective on the book's content and how the topics discussed in the text impact their lives and their industry, what it means for the future, and more!

#### **Student and Instructor Support Materials**

*Understanding Computers in a Changing Society, 6<sup>th</sup> Edition* is available with a complete package of support materials

for instructors and students. Included in the package are **CourseMate**, the **Instructor Companion Site**, and, if access to SAM has been purchased, **SAM Computer Concepts** material is available.

#### **CourseMate**

The *Understanding Computers in a Changing Society, 6<sup>th</sup> Edition* includes **CourseMate**, which helps you make the grade. CourseMate includes:

- ➤ **Key Term Matching** and **Flashcards**—allow students to test their knowledge of selected chapter key terms.
- ➤ **Interactive Quiz**—allows students to test their retention of chapter concepts.
- ➤ **Global Technology Watch**—provides additional reading on the latest technology topics.
- ➤ **Beat the Clock**—allows students to test how ready they are for upcoming exams.
- ➤ **Crossword Puzzles**—incorporate the key terms from each chapter into an online interactive crossword puzzle.
- ➤ **Online Videos**—include several videos per chapter related to the topics in that chapter, as well as practical "How To" information related to chapter topics.
- ➤ **Further Exploration**—includes links to additional information about content covered in each chapter.
- ➤ **Interactive eBook**—includes highlighting, note taking, and search capabilities.
- ➤ **Engagement Tracker**—monitors student engagement in the course.
- ➤ **Additional Resources**—include additional resources that can be viewed or printed, such as **Expert Insights**; an **Online Study Guide**, **Online Summary**, and **Online Glossary** for each chapter; a **Guide to Buying a PC** and a **Computer History Timeline**; and more information about **Numbering Systems** and **Coding Charts**.

(Go to **cengagebrain.com** to access these resources.)

#### **Instructor Companion Site**

Everything you need for your course in one place! This collection of book-specific lecture and class tools is available online via **www.cengage.com/login**. Access and download PowerPoint presentations, images, Instructor's Manual, videos, and more.

#### **Electronic Instructor's Manual**

The **Instructor's Manual** is written to provide instructors with practical suggestions for enhancing classroom presentations. The Instructor's Manual provides: **Lecture Notes**, **Teacher Tips**, **Quick Quizzes**, **Classroom Activities**, **Discussion Questions**, **Key Terms**, a **Chapter Quiz**, and more!

#### **Cengage Learning Testing Powered by Cognero**

**Cengage Learning Testing Powered by Cognero is a flexible, online system that allows you to:** 

- ➤ Author, edit, and manage test bank content from multiple Cengage Learning solutions
- ➤ Create multiple test versions in an instant
- ➤ Deliver tests from your LMS, your classroom, or wherever you want

#### **PowerPoint Presentations**

This book has **Microsoft PowerPoint presentations** available for each chapter. These are included as a teaching aid for classroom presentation, to make available to students on a network for chapter review, or to be printed for classroom distribution. Instructors can customize these presentations to cover any additional topics they introduce to the class. **Figure Files** for all figures in the textbook are also available online.

#### **SAM: Skills Assessment Manager**

**SAM 2013** is designed to help bring students from the classroom to the real world. It allows students to train and test on important computer skills in an active, hands-on environment. SAM's easy-to-use system includes powerful interactive exams, training, and projects on the most commonly used Microsoft Office applications. SAM simulates the Office 2013 application environment, allowing students to demonstrate

their knowledge and think through the skills by performing real-world tasks such as bolding text or setting up slide transitions. Add in live-in-the-application projects and students are on their way to truly learning and applying skills to business-centric documents.

Designed to be used with the New Perspectives Series, SAM includes handy page references, so students can print helpful study guides that match the New Perspectives Series textbooks used in class. For instructors, SAM also includes robust scheduling and reporting features.

#### **ACKNOWLEDGMENTS**

I would like to extend a special thank you to all of the industry professionals who provided their expertise for the **Expert Insight** features:

Daniel Kelley, Vice President, Marketing, D-Link Systems, Inc. Ali Moayer, Senior Director of Engineering, Logitech Stephen Rose, Senior Product Marketing and Community Manager, Windows Commercial, Microsoft Greg Hampton, Vice President, Product Management, McAfee Jim Griffith, Dean of eBay Education, eBay Stuart Feldman, Past President of ACM and Vice President, Engineering, Google Frank Molsberry, Sr. Principal Engineer and Security Technologist, Dell Inc.

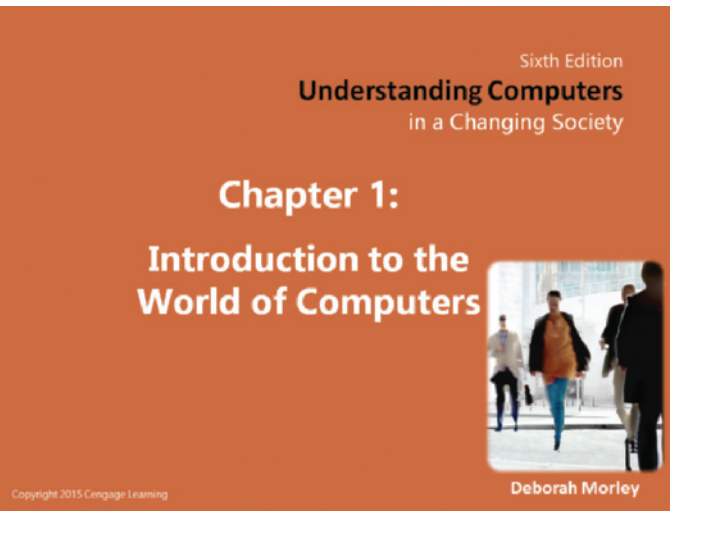

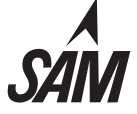

In addition, I am very grateful to the numerous Industry Expert Reviewers that perform technical reviews and provide helpful suggestions each edition to ensure this book is as accurate and current as possible. I would also like to thank the Educational Reviewers who have helped to define and improve the quality of this text over the years. In particular, I would like to thank the following individuals:

#### **Industry Expert Reviewers**

Julie Anne Mossler, Director of Communications, Groupon; Alan Tringham, Senior Marketing Communications Manager, ARM; The Wi-Fi Alliance; Mike Hall, Corporate Communications, Seagate Technology; Kevin Curtis, CTO, InPhase Technologies; Sriram K. Peruvemba, Vice President, Marketing, E Ink Corporation; Jim Sherhart, Senior Director of Marketing, Data Robotics; Jack Dollard, Marketing, Mitek Systems; Joe Melfi, Director of Product Marketing for Cloud Solutions, D-Link Systems; Dave Gelvin, President, Tranzeo Wireless USA; Kevin Raineri, Director, Sales and Marketing, Innovative Card Technologies; Bill Shribman, Executive Producer, WGBH Interactive; Mike Markham, Vice President of Sales, Cadre Technologies; Renee Cassata, Marketing Manager, iDashboards; Russell T. Cross, Vice President of AAC Products, Prentke Romich Company; Dr. Kimberly Young, Director, The Center for Internet Addiction Recovery; Jason Taylor, Worldwide Director of Corporate Communications, MobiTV; Nicole Rodrigues, Public Relations Manager, MobiTV; Stephen Yeo, Worldwide Strategic Marketing Director, IGEL Technology; Bob Hirschfeld, Public Information Officer, Lawrence Livermore National Lab; Bryan Crum, Vice President of Communication, Omnilert, LLC; David Bondurant, MRAM Product Manager, Freescale Semiconductor, Inc.; Rick McGowan, Vice President & Senior Software Engineer, Unicode, Inc.; Margaret Lewis, Director of Commercial Solutions, AMD; Mark Tekunoff, Senior Technology Manager, Kingston Technology; Billy Rudock, Customer Service Staff Engineer, Seagate Technology; James M. DePuydt, Ph.D., Technology Director, Imation Corporation; Dan Bloom, Sr. PR Manager, SanDisk; Kevin Curtis, CTO, InPhase Technologies; Gail Levy, Director of Marketing, TabletKiosk; Novell Marketing; John McCreesh, Marketing Project Lead, OpenOffice.org; Jackson Dunlap, ESP Systems; Laura Abram, Director of Corporate Marketing, Dust Networks; Kevin Schader, Communications Director, ZigBee Alliance; Mauro Dresti, Linksys Product Marketing Manager; Lianne Caetano, Executive Director, WirelessHD, LLC; Brad Booth; Howard Frazier; Bob Grow; Michael McCormack; George Cravens, Technical Marketing, D-Link Systems; Christiaan Stoudt, Founder, HomeNetworkHelp.Info; Douglas M. Winneg, President, Software Secure, Inc.; Frank Archambeault, Director of Network Services, Dartmouth College; Adam Goldstein, IT Security Engineer, Dartmouth College; Ellen Young, Manager of Consulting Services, Dartmouth College; Becky Waring, Executive Editor, JiWire.com; Ellen Craw, General Manager, Ilium Software; Michael Behr, Senior Architect, TIBCO; Joe McGlynn, Director of Product Management, CodeGear; John Nash, Vice President of Marketing, Visible Systems; Josh Shaul, Director of Technology Strategy, Application Security, Inc.; Jodi Florence, Marketing Director, IDology, Inc.; Dr. Maressa Hecht Orzack, Director, Computer Addiction Services; Janice K. Mahon, Vice President of Technology Commercialization, Universal Display Corporation; Dr. Nhon Quach, Next Generation Processor Architect, AMD; Jos van Haaren, Department Head Storage Physics, Philips Research Laboratories; Terry O'Kelly, Technical Communications Manager, Memorex; Randy Culpepper, Texas Instruments RFID Systems; Aaron Newman, CTO and Co-Founder, Application Security Inc.; Alan Charlesworth, Staff Engineer, Sun Microsystems; Khaled A. Elamrawi, Senior Marketing Engineer, Intel Corporation; Timothy D. O'Brien, Senior Systems Engineer, Fujitsu Software; John Paulson, Manager, Product Communications, Seagate Technology; Omid Rahmat, Editor in Chief, Tom's Hardware Guide; Jeremy Bates, Multimedia Developer, R & L Multimedia Developers; Charles Hayes, Product Marketing Manager, SimpleTech, Inc.; Rick McGowan, Vice President & Senior Software Engineer, Unicode, Inc.; Russell Reynolds, Chief Operating Officer & Web Designer, R & L Multimedia Developers; Rob Stephens, Director, Technology Strategies, SAS; Dave Stow, Database Specialist, OSE Systems, Inc.

#### **Educational Reviewers**

Marc Forestiere, Fresno City College; Beverly Amer, Northern Arizona University; James Ambroise Jr., Southern University, Louisiana; Virginia Anderson, University of North Dakota; Robert Andree, Indiana University Northwest; Linda Armbruster, Rancho Santiago College; Michael Atherton, Mankato State University; Gary E. Baker, Marshalltown Community College; Richard Batt, Saint Louis Community College at Meremec; Luverne Bierle, Iowa Central Community College; Fariba Bolandhemat, Santa Monica College; Jerry Booher, Scottsdale Community College; Frederick W. Bounds, Georgia Perimeter College; James Bradley, University of Calgary; Curtis Bring, Moorhead State University; Brenda K. Britt, Fayetteville Technical Community College; Cathy Brotherton, Riverside Community College; Chris Brown, Bemidji State University; Janice Burke, South Suburban College; James Buxton, Tidewater Community College, Virginia; Gena Casas, Florida Community College, Jacksonville; Thomas Case, Georgia Southern University; John E. Castek, University of Wisconsin-La Crosse; Mario E. Cecchetti, Westmoreland County Community College; Jack W. Chandler, San Joaquin Delta College; Alan Charlesworth, Staff Engineer, Sun Microsystems; Jerry M. Chin, Southwest Missouri State University; Edward W. Christensen, Monmouth University; Carl Clavadetscher, California State Polytechnic University; Vernon Clodfelter, Rowan Technical College, North Carolina; Joann C. Cook, College of DuPage; Laura Cooper, College of the Mainland, Texas; Cynthia Corritore, University of Nebraska at Omaha; Sandra Cunningham, Ranger College; Marvin Daugherty, Indiana Vocational Technical College; Donald L. Davis, University of Mississippi; Garrace De Groot, University of Wyoming; Jackie Dennis, Prairie State College; Donald Dershem, Mountain View College; John DiElsi, Marcy College, New York; Mark Dishaw, Boston University; Eugene T. Dolan, University of the District of Columbia; Bennie Allen Dooley, Pasadena City College; Robert H. Dependahl Jr.; Santa Barbara City College; William Dorin, Indiana University Northwest; Mike Doroshow, Eastfield College; Jackie O. Duncan, Hopkinsville Community College; John Dunn, Palo Alto College; John W. Durham, Fort Hays State University; Hyun B. Eom, Middle Tennessee State University; Michael Feiler, Merritt College; Terry Felke, WR Harper College; J. Patrick Fenton, West Valley Community College; James H. Finger, University of South Carolina at Columbia; William C. Fink, Lewis and Clark Community College, Illinois; Ronald W. Fordonski, College of Du Page; Connie Morris Fox, West Virginia Institute of Technology; Paula S. Funkhouser, Truckee Meadows Community College; Janos T. Fustos, Metropolitan State; Gene Garza, University of Montevallo; Timothy Gottleber, North Lake College; Dwight Graham, Prairie State College; Wade Graves, Grayson County College; Kay H. Gray, Jacksonville State University; David W. Green, Nashville State Technical Institute, Tennessee; George P. Grill, University of North Carolina, Greensboro; John Groh, San Joaquin Delta College; Rosemary C. Gross, Creighton University; Dennis Guster, Saint Louis Community College at Meremec; Joe Hagarty, Raritan Valley Community College; Donald Hall, Manatee Community College; Jim Hanson, Austin Community College; Sallyann Z. Hanson, Mercer County Community College; L. D. Harber, Volunteer State Community College, Tennessee; Hank Hartman, Iowa State University; Richard Hatch, San Diego State University; Mary Lou Hawkins, Del Mar College; Ricci L. Heishman, Northern Virginia Community College; William Hightower, Elon College, North Carolina; Sharon A. Hill, Prince George's Community College, Maryland; Alyse Hollingsworth, Brevard College; Fred C. Homeyer, Angelo State University; Stanley P. Honacki, Moraine Valley Community College; L. Wayne Horn, Pensacola Junior College; J. William Howorth, Seneca College, Ontario, Canada; Mark W. Huber, East Carolina University; Peter L. Irwin, Richland College, Texas; John Jasma, Palo Alto College; Elizabeth Swoope Johnson, Louisiana State University; Jim Johnson, Valencia Community College; Mary T. Johnson, Mt. San Antonio College; Susan M. Jones, Southwest State University; Amardeep K. Kahlon, Austin Community College; Robert T. Keim, Arizona State University; Mary Louise Kelly, Palm Beach Community College; William R. Kenney, San Diego Mesa College; Richard Kerns, East Carolina University, North Carolina; Glenn Kersnick, Sinclair Community College, Ohio; Richard Kiger, Dallas Baptist University; Gordon C. Kimbell, Everett Community College, Washington; Robert Kirklin, Los Angeles Harbor Community College; Judith A. Knapp, Indiana University Northwest; Mary Veronica Kolesar, Utah State University; James G. Kriz, Cuyahoga Community College, Ohio; Joan Krone, Denison University; Fran Kubicek, Kalamazoo Valley Community College; Rose M. Laird, Northern Virginia Community College; Robert Landrum, Jones Junior College; Shelly Langman, Bellevue Community College; James F. LaSalle, The University of Arizona; Chang-Yang Lin, Eastern Kentucky University; Linda J. Lindaman, Black Hawk College; Alden Lorents, Northern Arizona University; Paul M. Lou, Diablo Valley College; Deborah R. Ludford, Glendale Community College; Kent Lundin, Brigham Young University-Idaho; Barbara J. Maccarone, North Shore Community College; Wayne Madison, Clemson University, South Carolina; Donna L. Madsen, Kirkwood Community College; Randy Marak, Hill College; Gary Marks, Austin Community College, Texas; Kathryn A. Marold, Ph.D., Metropolitan State College of Denver; Cesar Marron, University of Wyoming; Ed Martin, Kingsborough Community College; Vickie McCullough, Palomar College; James W. McGuffee, Austin Community College; James McMahon, Community College of Rhode Island; William A. McMillan, Madonna University; Don B. Medley, California State Polytechnic University; John Melrose, University of Wisconsin—Eau Claire; Dixie Mercer, Kirkwood Community College; Mary Meredith, University of Southwestern Louisiana; Marilyn Meyer, Fresno City College; Carolyn H. Monroe, Baylor University; William J. Moon, Palm Beach Community College; Marilyn Moore, Purdue University; Marty Murray, Portland Community College; Don Nielsen, Golden West College; George Novotny, Ferris State University; Richard Okezie, Mesa Community College; Joseph D. Oldham, University of Kentucky; Dennis J. Olsen, Pikes Peak Community College; Bob Palank, Florissant Community College; James Payne, Kellogg Community College; Lisa B. Perez, San Joaquin Delta College; Savitha Pinnepalli, Louisiana State University; Delores Pusins, Hillsborough CC; Mike Rabaut, Hillsborough CC; Robert Ralph, Fayetteville Technical Institute, North Carolina; Herbert F. Rebhun, University of Houston-Downtown; Nicholas John Robak, Saint Joseph's University; Arthur E. Rowland, Shasta College; Kenneth R. Ruhrup, St. Petersburg Junior College; John F. Sanford, Philadelphia College of Textiles and Science; Kammy Sanghera, George Mason University; Carol A. Schwab, Webster University; Larry Schwartzman, Trident Technical College; Benito R. Serenil, South Seattle Community College; Allanagh Sewell, Southeastern Louisiana University; Tom Seymour, Minot State University; John J. Shuler, San Antonio College, Texas; Gayla Jo Slauson, Mesa State College; Harold Smith, Brigham Young University; Willard A. Smith, Tennessee State University; David Spaisman, Katherine Gibbs; Elizabeth Spooner, Holmes Community College; Timothy M. Stanford, City University; Alfred C. St. Onge, Springfield

Technical Community College, Massachusetts; Michael L. Stratford, Charles County Community College, Maryland; Karen Studniarz, Kishwaukee College; Sandra Swanson, Lewis & Clark Community College; Tim Sylvester, Glendale Community College; Semih Tahaoglu, Southeastern Louisiana University; Jane J. Thompson, Solano Community College; Sue Traynor, Clarion University of Pennsylvania; William H. Trueheart, New Hampshire College; James D. Van Tassel, Mission College; James R. Walters, Pikes Peak Community College; Joyce V. Walton, Seneca College, Ontario, Canada; Diane B. Walz, University of Texas at San Antonio; Joseph Waters, Santa Rosa Junior College, California; Liang Chee Wee, University of Arizona; Merrill Wells, Red Rocks Community College; Fred J. Wilke, Saint Louis Community College; Charles M. Williams, Georgia State University; Roseanne Witkowski, Orange County Community College; David Womack, University of Texas, San Antonio; George Woodbury, College of the Sequoias; Nan Woodsome, Araphoe Community College; James D. Woolever, Cerritos College; Patricia Joann Wykoff, Western Michigan University; A. James Wynne, Virginia Commonwealth University; Robert D. Yearout, University of North Carolina at Asheville; Israel Yost, University of New Hampshire; and Vic Zamora, Mt. San Antonio College.

I would also like to thank the people on the Cengage team—their professionalism, attention to detail, and enormous enthusiasm make working with them a pleasure. In particular, I'd like to thank Donna Gridley, Michelle Ruelos Cannistraci, Jennifer Feltri-George, Christine Myaskovsky, and Pam Conrad for all their ideas, support, and tireless efforts during the design, writing, rewriting, and production of this book. I would also like to thank Marissa Falco for the interior design and GEX Publishing Services for the cover design. I want to thank Sreejith Govindan and Integra for all their help managing the production of the book. Thanks also to Kathleen McMahon.

I am also very appreciative of the numerous individuals and organizations that were kind enough to supply information and photographs for this text and the many organizations, as well as Daniel Davis of Tinkernut.com, that generously allowed us to use their content for the Online Videos, which can be found on CourseMate.

I sincerely hope you find this book interesting, informative, and enjoyable to read.

#### **Deborah Morley**

### **BRIEF CONTENTS**

#### **Preface iii**

**Chapter 1** Introduction to the World of Computers 2 **Expert Insight on Personal Computers** 44

**Chapter 2** A Closer Look at Hardware and Software 46 **Expert Insight on Hardware** 90

**Chapter 3** The Internet and the World Wide Web 92 **Expert Insight on Software** 140

**Chapter 4** Network and Internet Security 142 **Expert Insight on Networks and the Internet** 186

**Chapter 5** Computer Security and Privacy 188 **Expert Insight on Web-Based Multimedia and E-Commerce** 230

**Chapter 6** Intellectual Property Rights and Ethics 232 **Expert Insight on Systems** 260

**Chapter 7** Health, Access, and the Environment 262 **Expert Insight on Computers and Society** 292

**Chapter 8** Emerging Technologies 294

**References and Resources Guide** R-1 **Glossary/Index** I-1

### **CONTENTS**

#### **Preface** iii

**Chapter 1** Introduction to the World of Computers 2 Overview 3

Computers in Your Life 3

- **>** Why Learn About Computers? 3
- **>** Computers in the Home 5
- **>** Computers in Education 5
- **>** Computers on the Job 6
- **>** Computers on the Go 7
- What Is a Computer and What Does It Do? 8
	- **>** Data vs. Information 9
	- **>** Computers Then and Now 10
	- **>** Hardware 12
	- **>** Software 14
	- **>** Computer Users and Professionals 16
- Computers to Fit Every Need 17
	- **>** Embedded Computers 17
	- **>** Mobile Devices 18
	- **>** Personal Computers (PCs) 19
	- **>** Servers 23
	- **>** Mainframe Computers 24
	- **>** Supercomputers 24
- Computer Networks and the Internet 25
	- **>** What Are the Internet and the World Wide Web? 25
	- **>** Accessing a Network or the Internet 27
	- **>** Surfing the Web 31
	- **>** Searching the Web 32
	- **>** E-Mail 32

Computers and Society 34

- **>** Benefits of a Computer-Oriented Society 34
- **>** Risks of a Computer-Oriented Society 34
- **>** Differences in Online Communications 36

 **>** The Anonymity Factor 37  **>** Information Integrity 37 Summary 38 Review Activities 40 Projects 42

**TECHNOLOGY AND YOU** Restaurant iPad Ordering Systems 7 **TREND** Tiny PCs 18 **INSIDE THE INDUSTRY** Tech Clothing 20 **HOW IT WORKS** Campus Emergency Notification Systems 30

 **Expert Insight on Personal Computers 44**

#### **Chapter 2** A Closer Look at Hardware

and Software 46

- Overview 47
- Digital Data Representation 47
	- **>** Bits and Bytes 47
	- **>** Numbering Systems and Coding Systems 48
- Input Hardware 49
	- **>** Keyboards 49
	- **>** Pointing Devices 49
	- **>** Scanners, Readers, and Digital Cameras 53
	- **>** Other Input Devices 56
- Processing Hardware and Other Hardware Inside the System Unit 57
	- **>** The Motherboard 57
	- **>** Processors 58
	- **>** Memory 60

#### Output Hardware 62

- **>** Display Devices 62
- **>** Printers 63
- **>** Other Output Devices 65

#### Storage Hardware 65

- **>** Storage System Characteristics 65
- **>** Hard Drives 67
- **>** Optical Discs and Drives 69
- **>** Flash Memory Storage Systems 72
- **>** Other Types of Storage Systems 74
- **>** Evaluating Your Storage Alternatives 77
- Communications Hardware 77
	- **>** Network Adapters and Modems 78
	- **>** Other Networking Hardware 78

#### Software Basics 79

- **>** Software Ownership Rights 79
- **>** Desktop vs. Mobile Software 80
- **>** Installed vs. Cloud Software 80
- **>** Common Software Commands 81
- **>** Working with Files and Folders 83

Summary 84

Review Activities 86 Projects 88

#### **TECHNOLOGY AND YOU** Mobile Ticketing 55 **INSIDE THE INDUSTRY** GPUs and Transformers: The Ride 3D at Universal Studios 59 **HOW IT WORKS** More Storage for Your

Tablet 74

**TREND** Mobile App Builders 81

#### **Expert Insight on Hardware 90**

**Chapter 3** The Internet and the World Wide Web 92 Overview 93 Evolution of the Internet 93  **>** From ARPANET to Internet2 93

- **>** The Internet Community Today 96
- **>** Myths About the Internet 98
- Getting Set Up to Use the Internet 99
	- **>** Type of Device 99
	- **>** Type of Connection and Internet Access 101
	- **>** Selecting an ISP and Setting Up Your Computer 105
- Searching the Internet 106
	- **>** Search Sites 106
	- **>** Search Strategies 108
	- **>** Evaluating Search Results 110
	- **>** Citing Internet Resources 111
- Beyond Browsing and E-Mail 111
	- **>** Other Types of Online Communications 111
	- **>** Social Networking/Social Media 115
	- **>** Online Shopping and Investing 117
	- **>** Online Entertainment 119
	- **>** Online News, Reference, and Information 122
	- **>** Online Education and Writing 125
- Censorship and Privacy Issues 128
	- **>** Censorship 129
	- **>** Web Browsing Privacy 130
	- **>** E-Mail Privacy 133

Summary 134 Review Activities 136 Projects 138

**INSIDE THE INDUSTRY** Mobile Data Caps 100 **HOW IT WORKS** Geofencing 113 **TECHNOLOGY AND YOU** High-Tech Workouts 120 **TREND** The Internet of Things (IoT) 124

**Expert Insight on Software 140**

#### **Chapter 4** Network and Internet

Security 142

Overview 143

- Why Be Concerned About Network and Internet Security? 143
- Unauthorized Access and Unauthorized Use 144
	- **>** Hacking 144
	- **>** War Driving and Wi-Fi Piggybacking 146
	- **>** Interception of Communications 147
- Protecting Against Unauthorized Access and Unauthorized Use 147
	- **>** Access Control Systems 147
	- **>** Firewalls, Encryption, and Virtual Private Networks (VPNs) 152
	- **>** Additional Public Hotspot Precautions 157
	- **>** Sensible Employee Precautions 157
- Computer Sabotage 160
	- **>** Botnets 160
	- **>** Computer Viruses and Other Types of Malware 160
	- **>** Denial of Service (DoS) Attacks 163
	- **>** Data, Program, or Web Site Alteration 164
- Protecting Against Computer Sabotage 165
	- **>** Security Software 165
	- **>** Other Security Precautions 166
- Online Theft, Online Fraud, and Other Dot Cons 166
	- **>** Theft of Data, Information, and Other Resources 167
	- **>** Identity Theft, Phishing, Social Media Hacks, and Pharming 168
	- **>** Online Auction Fraud 172
	- **>** Other Internet Scams 172
- Protecting Against Online Theft, Online Fraud, and Other Dot Cons 173
	- **>** Protecting Against Data and Information Theft 173
	- **>** Protecting Against Identity Theft, Phishing, Social Media Hacks, and Pharming 173
	- **>** Protecting Against Online Auction Fraud and Other Internet Scams 176

Personal Safety Issues 177

 **>** Cyberbullying and Cyberstalking 177

- **>** Online Pornography 178
- Protecting Against Cyberbullying, Cyberstalking, and Other Personal Safety Concerns 178
	- **>** Safety Tips for Adults 178

 **>** Safety Tips for Children and Teens 179 Network and Internet Security Legislation 179 Summary 180 Review Activities 182 Projects 184

**HOW IT WORKS** Securing a Wireless Home Router 153 **INSIDE THE INDUSTRY** Securing BYOD 158 **TREND** Beyond Fingerprint Readers— Digital Tattoos and More 167 **TECHNOLOGY AND YOU** Online Financial Alerts 175

**Expert Insight on Networks and the Internet 186**

**Chapter 5** Computer Security and

- Privacy 188
	- Overview 189
	- Why Be Concerned About Computer Security? 189
	- Hardware Loss, Hardware Damage, and System Failure 189
		- **>** Hardware Loss 190
		- **>** Hardware Damage 190
		- **>** System Failure and Other Disasters 190
		- **>** Protecting Against Hardware Loss, Hardware Damage, and System Failure 191
	- Software Piracy and Digital
		- Counterfeiting 200
		- **>** Software Piracy 200
		- **>** Digital Counterfeiting 201
		- **>** Protecting Against Software Piracy and Digital Counterfeiting 202

Copyright 2015 Cengage Learning. All Rights Reserved. May not be copied, scanned, or duplicated, in whole or in part. Due to electronic rights, some third party content may be suppressed from the eBook and/or eChapter(s). Editorial review has deemed that any suppressed content does not materially affect the overall learning experience. Cengage Learning reserves the right to remove additional content at any time if subsequent rights restrict Databases, Electronic Profiling, Spam, and Other Marketing Activities 205

- **>** Databases and Electronic Profiling 205
- **>** Spam and Other Marketing Activities 208
- **>** Protecting the Privacy of Personal Information 209

Electronic Surveillance and Monitoring 214

- **>** Computer Monitoring Software 215
- **>** Video Surveillance 217
- **>** Employee Monitoring 219
- **>** Presence Technology 220
- **>** Protecting Personal and Workplace Privacy 221

Computer Security and Privacy Legislation 222 Summary 224

Review Activities 226 Projects 228

**TREND** Self-Healing Devices 192 **HOW IT WORKS** Self-Destructing Devices 194 **TECHNOLOGY AND YOU** Protecting Your PC 198 **INSIDE THE INDUSTRY** Data Killers 215

 **Expert Insight on Web-Based Multimedia and E-Commerce 230**

**Chapter 6** Intellectual Property Rights

and Ethics 232

Overview 233

Intellectual Property Rights 233

- **>** Copyrights 234
- **>** Trademarks 235
- **>** Patents 237

Ethics 238

 **>** Ethical Use of Copyrighted Material 240

- **>** Ethical Use of Resources and Information 244
- **>** Computer Hoaxes and Digital Manipulation 247
- **>** Ethical Business Practices and Decision Making 249

Related Legislation 253 Summary 254 Review Activities 256 Projects 258

#### **INSIDE THE INDUSTRY** New

Applications for Digital Watermarking 236 **TECHNOLOGY AND YOU** Virtual Currency—Real or Not? 239 **HOW IT WORKS** Digital Copy Movies 244 **TREND** Social Commerce 249

#### **Expert Insight on Systems 260**

**Chapter 7** Health, Access, and the Environment 262

Overview 263

- Computers and Health 263
	- **>** Physical Health 263
	- **>** Emotional Health 270

Access to Technology 275

- **>** The Digital Divide 275
- **>** Assistive Technology 277

Environmental Concerns 279

- **>** Green Computing 279
- **>** Recycling and Disposal of Computing Equipment 282

Related Legislation 285

Summary 286

Review Activities 288

Projects 290

**TECHNOLOGY AND YOU** Tablet Docks 267 **HOW IT WORKS** Augmented Reality 273 **TREND** Power to Go 282 **INSIDE THE INDUSTRY** E-Paper 283

#### **Expert Insight on Computers and Society 292**

**Chapter 8** Emerging Technologies 294 Overview 295

- The Computer of the Future 295
	- **>** Emerging Hardware 296
	- **>** The Impact of Nanotechnology 304
	- **>** Quantum and Optical Computers 306
- Emerging Networking Technologies 307
	- **>** Monitoring Systems 307
	- **>** New Wireless and Cloud Applications 308
	- **>** Wired Networking Standards 308
	- **>** Wireless Networking Standards 310
- Artificial Intelligence (AI) 313
	- **>** What Is Artificial Intelligence (AI)? 313
	- **>** AI Applications 314
- Technological Advances in Medicine 318
	- **>** Brain-to-Computer Interfacing (BCI) 319
	- **>** Telemedicine and Telesurgery 319
- Technological Advances in the Military 320
	- **>** Battlefield Robots 320
	- **>** Exoskeleton Systems 321
- Societal Implications of Emerging Technology 321

Summary 322 Review Activities 324 Projects 326

**TREND** Perceptual Computing 297 **TECHNOLOGY AND YOU** "Magic" Glass 305 **INSIDE THE INDUSTRY** Wireless Power 311 **HOW IT WORKS** Self-Driving Cars 315

#### **References and Resources Guide** R-1

Computer History Timeline R-2

Guide to Buying a PC R-8

- **>** Analyzing Needs R-8
- **>** Listing Alternatives R-9
- A Look at Numbering Systems R-11
	- **>** The Decimal and Binary Numbering System R-11
	- **>** The Hexadecimal Numbering System R-11
	- **>** Converting Between Numbering Systems R-12
	- **>** Computer Arithmetic R-13
	- **>** Using a Calculator R-14
- Coding Charts R-15
	- **>** ASCII and EBCDIC R-15
	- **>** Unicode R-16

Answers to Self-Quiz R-17

#### **Glossary/Index** I-1

## 6th Edition

## **UNDERSTANDING COMPUTERS IN A CHANGING SOCIETY**

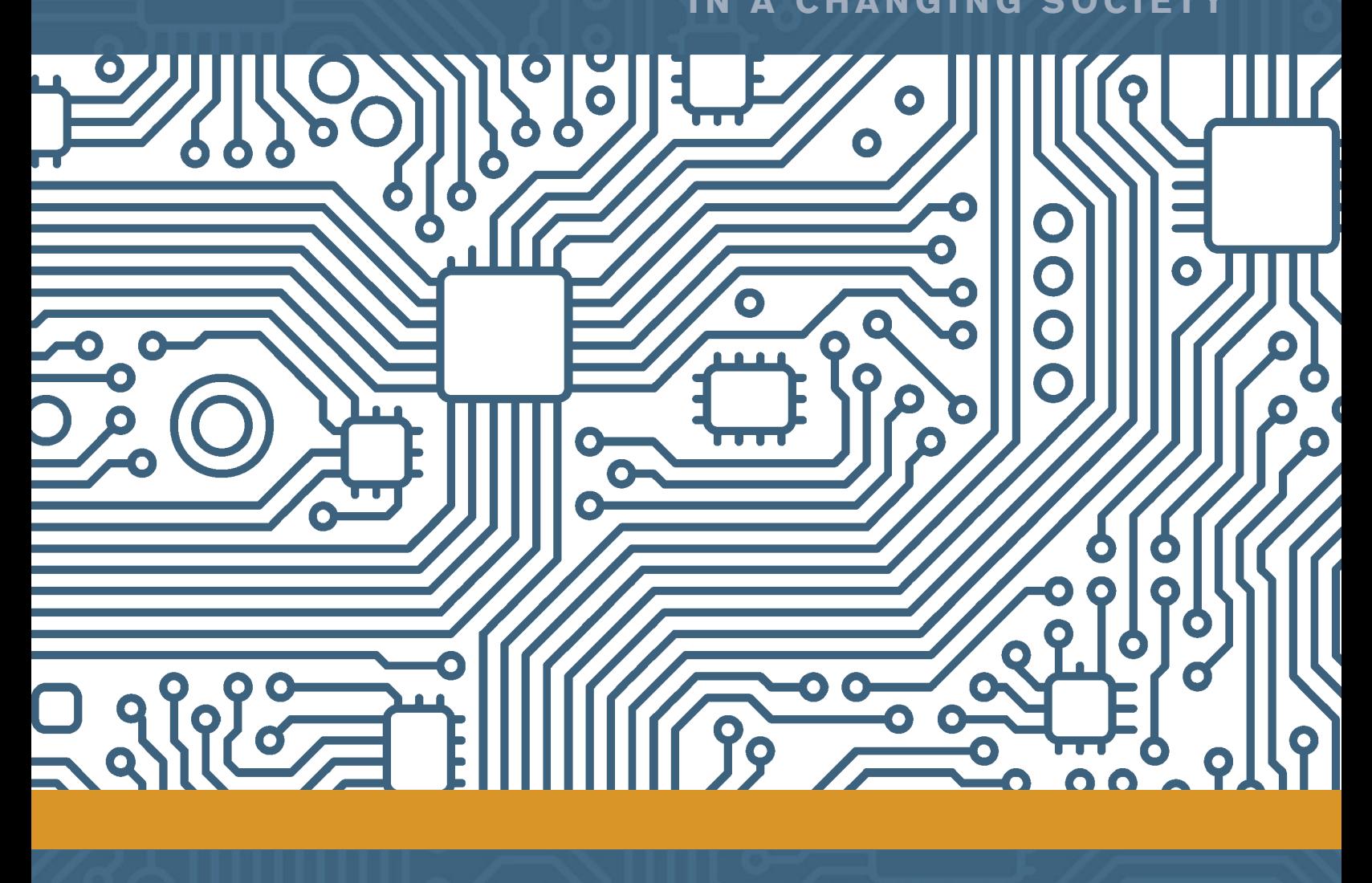

Copyright 2015 Cengage Learning. All Rights Reserved. May not be copied, scanned, or duplicated, in whole or in part. Due to electronic rights, some third party content may be suppressed from the eBook and/or eChapter(s).<br> Editorial review has deemed that any suppressed content does not materially affect the overall learning experience. Cengage Learning reserves the right to remove additional content at any

## **chapter 1**

## **Introduction to the World of Computers**

### **After completing this chapter, you will be able to do the following:**

- **1.** Explain why it is essential to learn about computers today and discuss several ways computers are integrated into our business and personal lives.
- **2.** Define a computer and describe its primary operations.
- **3.** List some important milestones in computer evolution.
- **4.** Identify the major parts of a personal computer, including input, processing, output, storage, and communications hardware.
- **5.** Define software and understand how it is used to instruct the computer what to do.
- **6.** List the six basic types of computers, giving at least one example of each type of computer and stating what that computer might be used for.
- **7.** Explain what a network, the Internet, and the World Wide Web are, as well as how computers, people, and Web pages are identified on the Internet
- **8.** Describe how to access a Web page and navigate through a Web site.
- **9.** Discuss the societal impact of computers, including some benefits and risks related to their prominence in our society.

## **outline**

#### **Overview**

#### **Computers in Your Life**

Why Learn About Computers? Computers in the Home Computers in Education Computers on the Job Computers on the Go

#### **What Is a Computer and What Does It Do?**

Data vs. Information Computers Then and Now Hardware Software Computer Users and Professionals

#### **Computers to Fit Every Need**

Embedded Computers Mobile Devices Personal Computers (PCs) Servers Mainframe Computers Supercomputers

#### **Computer Networks and the Internet**

What Are the Internet and the World Wide Web? Accessing a Network or the Internet Surfing the Web Searching the Web E-Mail

#### **Computers and Society**

- Benefits of a Computer-Oriented Society
- Risks of a Computer-Oriented Society

Differences in Online **Communications** The Anonymity Factor

Information Integrity

Copyright 2015 Cengage Learning. All Rights Reserved. May not be copied, scanned, or duplicated, in whole or in part. Due to electronic rights, some third party content may be suppressed from the eBook and/or eChapter(s) Editorial review has deemed that any suppressed content does not materially affect the overall learning experience. Cengage Learning reserves the right to remove additional content at any time if subsequent rights restrict

### **OVERVIEW**

Computers and other forms of technology impact our daily lives in a multitude of ways. We encounter computers in stores, restaurants, and other retail establishments. We use computers and the Internet regularly to obtain information, experience online entertainment, buy products and services, and communicate with others. Many of us carry a mobile phone or other mobile device with us at all times so we can remain in touch with others on a continual basis and can access Internet information as we need it. We also use these devices to pay for purchases, play online games with others, watch TV and movies, and much, much more.

© Datacraft/Getty Images

atacraft/Getty Images

Businesses also use computers extensively, such as to maintain employee and customer records, manage inventories, maintain online stores and other Web sites, process sales, control robots and other machines in factories, and provide business executives with the up-to-date information they need to make decisions. The government uses computers to support our nation's defense systems, for space exploration, for storing and organizing vital information about citizens, for law enforcement and military purposes, and for other important tasks. In short, computers and computing technology are used in an endless number of ways.

Understanding Computers in a Changing Society is a guide to computers and related technology, how they are being used in the world today, and their impact on our society. It will provide you with an introduction to computer concepts and terminology and give you a solid foundation for future computer-related courses. It will also provide you with the basic knowledge you need to understand and use computers in school, on the job, and in your personal life, as well as give you an understanding of the various societal issues related to technology, such as security and privacy issues, ethical considerations, and environmental concerns.

Chapter 1 is designed to help you understand what computers are, how they work, and how people use them. It introduces the important terms and concepts that you will encounter throughout this text and in discussions about computers with others, as well as includes an overview of the history of computers. It also takes a brief look at how to use a computer to perform basic tasks and to access resources on the Internet and the World Wide Web in order to provide you with the knowledge, skills, and tools you need to complete the projects and online activities that accompany this textbook. The chapter closes with an overview of the societal impact of computers. ■

#### **COMPUTERS IN YOUR LIFE**

Computers today are used in virtually every aspect of most individuals' lives—at home, at school, at work, and while on the go. The next few sections provide an overview of the importance of computers and some of the most common computer-related activities that individuals may encounter every day.

#### **Why Learn About Computers?**

Fifty years ago, computers were used primarily by researchers and scientists. Today, computers are an integral part of our lives. Experts call this trend *pervasive computing*, in which few aspects of daily life remain untouched by computers and computing technology. With pervasive computing—also referred to as *ubiquitous computing*—computers are

#### **TIP**

Most of the computer concepts introduced in this chapter are discussed in more detail in subsequent chapters of this text. found virtually everywhere and computing technology is integrated into an ever-increasing number of devices to give those devices additional functionality, such as enabling them to communicate with other devices on an ongoing basis. Because of the prominence of computers in our society, it is important to understand what a computer is, a little about how a computer works, and the implications of living in a computer-oriented society.

Prior to about 1980, computers were large and expensive, and few people had access to them. Most computers used in organizations were equipped to do little more than carry out high-volume processing tasks, such as issuing bills and keeping track of inventories. The average person did not need to know how to use a computer for his or her job, and it was uncommon to have a computer at home. Furthermore, the use of computers generally required a lot of technical knowledge and the use of the *Internet* was reserved primarily for researchers and educational institutions. Because there were few good reasons or opportunities for learning how to use computers, the average person was unfamiliar with them.

Beginning in the early 1980s, things began to change. *Microcomputers*—inexpensive *personal computers* that you will read about later in this chapter—were invented and computer use increased dramatically. The creation of the *World Wide Web* (*WWW*) in the late 1980s and the graphical *Web browser* in the early 1990s started the trend of individuals buying and using computers for personal use. Today, *portable computers* and *mobile phones* have brought personal computing to a whole new level—nearly 90% of all U.S. households have a computer or mobile phone, and most individuals use some type of computer on the job. Whether you become a teacher, attorney, doctor, engineer, restaurant manager, salesperson, professional athlete, musician, executive, or skilled tradesperson, you will likely use a computer to obtain and evaluate information, to facilitate necessary on-the-job tasks, and to communicate with others. Today's computers are very useful tools for these purposes; they are also taking on new roles in our society, such as delivering entertainment on demand. In fact, computers and the traditional communications and entertainment devices that we use every day—such as telephones, televisions, gaming devices, and home entertainment systems—are *converging* into single units with multiple capabilities. For instance, you can check your *e-mail* (electronic messages), watch videos, and view other Internet content on your living room TV; you can make telephone calls via your personal computer; and you can view Internet content and watch TV on your *smartphone* or other *mobile device* (see Figure 1-1)*.* As a result of this *convergence* trend, the computer is no longer an isolated productivity tool; instead, it is an integral part of our daily lives.

#### **TIP**

More than half of all U.S. mobile phone users today are smartphone users; that is, their mobile phones include Internet capabilities and the ability to run mobile programs or apps.

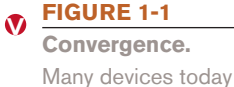

include computing or Internet capabilities.

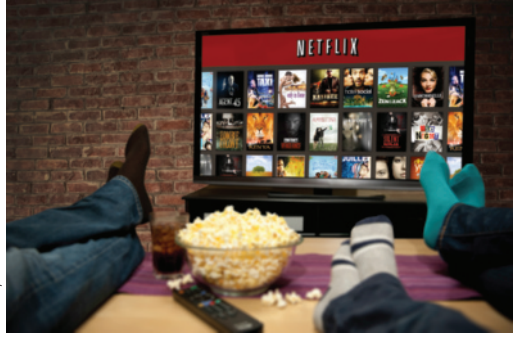

**TELEVISIONS** Can be used to access Web pages, e-mail, streaming movies, and other Internet content, in addition to viewing TV content.

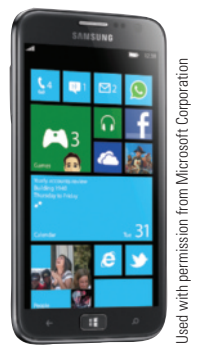

**SMARTPHONES** Can be used to access Internet content, play music and games, take photos, watch TV shows, and more, in addition to making phone calls.

Just as you can learn to drive a car without knowing much about car engines, you can learn to use a computer without understanding the technical details of how a computer works. However, a little knowledge gives you a big advantage. Knowing something about cars can help you make wise purchasing decisions and save money on repairs. Likewise, knowing something about computers can help you buy the right one for your needs, get the most efficient use out of it, be able to properly *upgrade* it as your needs change, and have a much higher level of comfort and confidence along the way. Therefore, basic **computer literacy**— knowing about and understanding computers and their uses—is an essential skill today for everyone.

**>Computer literacy.** The knowledge and understanding of basic computer fundamentals.

#### **Computers in the Home**

Home computing has increased dramatically over the last few years as computers and Internet access have become less expensive and as a vast array of online consumer activities have become available. Use of the Internet at home to look up information, exchange e-mail, shop, watch TV and videos, download music and movies, research products, pay bills and manage bank accounts, check news and weather, store and organize *digital photos*, play games, make vacation plans, and so forth is now the norm for many individuals (see Figure 1-2). Many individuals also use a computer at home for work-related tasks, such as to review work-related documents or check work e-mail from home.

As the Internet, wireless technology, and devices such as computers, televisions, mobile phones, *digital video recorders* (*DVRs*), and *gaming consoles* continue to converge, the computer is also becoming a central part of home entertainment. *Wireless networking* allows the use of computers in virtually any location and both online and offline content to be sent wirelessly from one device to another. Both voice and video telephone calls can be made over your Internet connection, and your TV can display Internet content.

Computing technologies also make it possible to have *smart appliances* traditional appliances (such as refrigerators, thermostats, or ovens) with some type of built-in computer or communications technology that allows them to be controlled by the user via a smartphone or the Internet, to access and display Internet information, or to perform other computer-related functions. *Smart homes*homes in which household tasks (such as watering the lawn, turning the air conditioning on or off, making coffee, monitoring the security of the home and grounds, and managing home entertainment content) are controlled by a main computer in the home or by the homeowner remotely via a smartphone—have arrived, and they are expected to be the norm in less than a decade. Some believe that one primary focus of smart appliances and smart homes will be energy conservation—for instance, the ability to perform tasks (such as running the dishwasher and watering the lawn) during nonpeak energy periods and to potentially transfer waste heat from one appliance (such as an oven) to another appliance (such as a dishwasher) as needed.

#### **Computers in Education**

Today's youth can definitely be called the *computing generation.* From *handheld gaming devices* to mobile phones to computers at school and home, most children and teens today have been exposed to computers and related technology all their lives. Although the amount of computer use varies from school to school and from grade level to grade level, most students today have access to computers at school—and some schools have completely integrated computers into the curriculum, such as by adopting *e-book* (electronic) textbooks that run on school-owned portable computers, or allowing students to bring in devices to use in class (referred to as *BYOD* or *Bring Your Own Device*). Many schools (particularly college campuses) today also have *wireless hotspots* that allow students to connect their personal computers or mobile devices wirelessly to the Internet from anywhere on campus. Today, students at all levels are typically required to use a computer to

some extent as part of their normal coursework—such as for preparing papers, practicing skills, doing Internet research, accessing Internet content (for instance, class *Web pages* or their campus *YouTube* channel), or delivering presentations—and some colleges require a computer for enrollment.

Computers are also used to facilitate *distance learning*—an alternative to traditional classroom learning in which students participate, typically at their own pace, from their current location (via their computers and Internet connections) instead of physically going to class. Consequently, distance learning gives students greater flexibility to schedule class time around

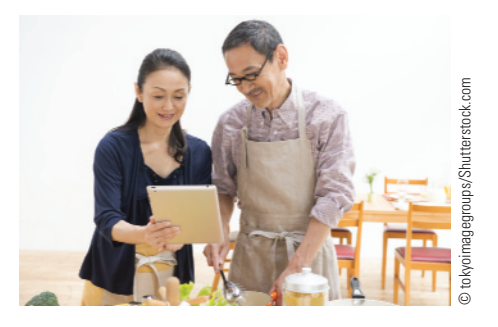

#### **REFERENCE**

Retrieving information, obtaining news, viewing recipes, shopping online, and exchanging e-mail are popular home computer activities.

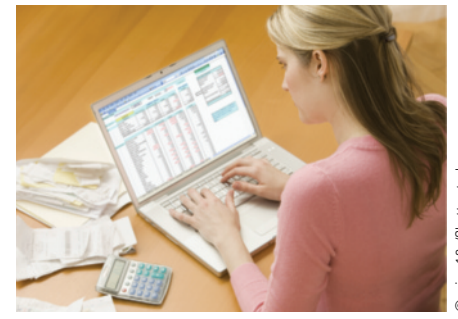

## micro10x/Shutterstock.com © micro10x/Shutterstock.com

#### **PRODUCTIVITY**

Home computers are frequently used for editing and managing digital photos and home videos, creating and editing work-related documents, paying bills, and other productivity tasks.

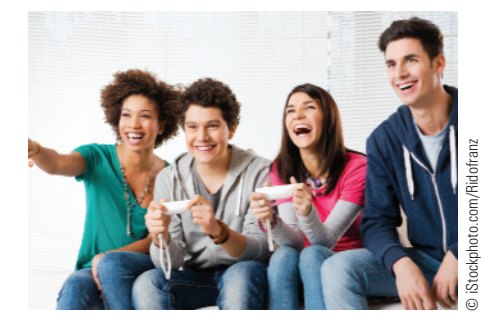

#### **ENTERTAINMENT**

Home computers and gaming consoles are becoming a central hub for entertainment, such as the delivery of photos, videos, music, games, TV shows, instant messages, and social networking updates.

#### **FIGURE 1-2**

**<**

**Computer use at home.**

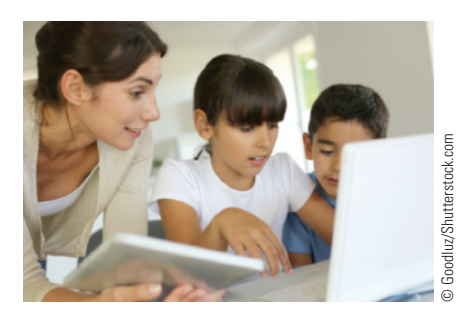

**COMPUTER LABS AND CLASSROOMS** Many schools today have computers and Internet access available in the classroom and/or a computer lab for student use.

**FIGURE 1-3 Computer use in education.**  $\overline{\mathbf{A}}$ 

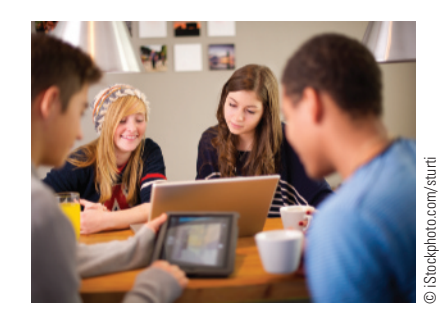

**CAMPUS WIRELESS HOTSPOTS** Many students can access the Internet from anywhere on campus to do research, check e-mail, and more, via a campus hotspot.

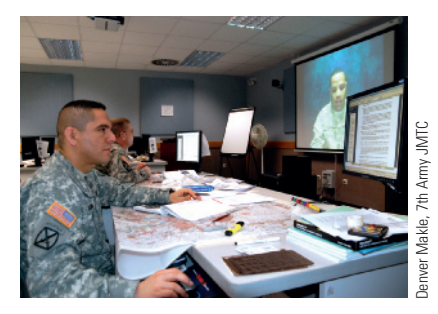

**DISTANCE LEARNING** With distance learning, students—such as these U.S. Army soldiers—can take classes from home or wherever they happen to be at the moment.

their personal, family, and work commitments, as well as allows individuals located in very rural areas or stationed at military posts overseas to take courses when they are not able to attend classes physically. Some examples of computer use in education are shown in Figure 1-3.

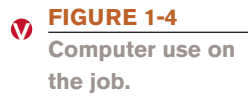

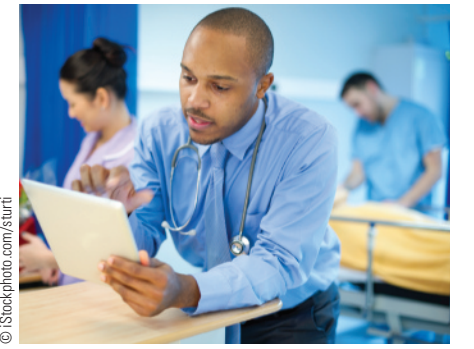

**DECISION MAKING** Many individuals today use a computer to help them make on-the-job decisions.

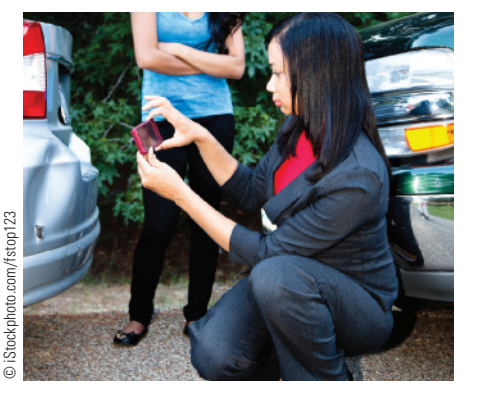

**OFF-SITE COMMUNICATIONS** Many individuals use portable computers or mobile devices to record data, access data, or communicate with others when they are out of the office.

## **Computers on the Job**

Although computers have been used on the job for years, their role is continually evolving. Computers were originally used as research tools for computer experts and scientists and

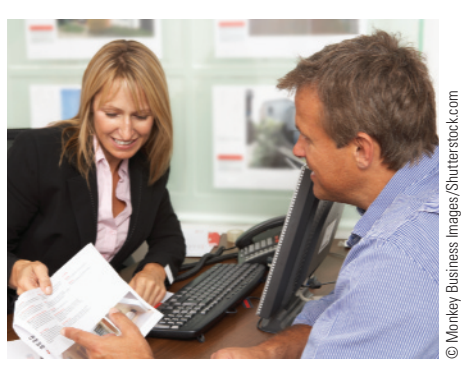

**PRODUCTIVITY** Many individuals today use a computer to perform on-the-job tasks efficiently and accurately.

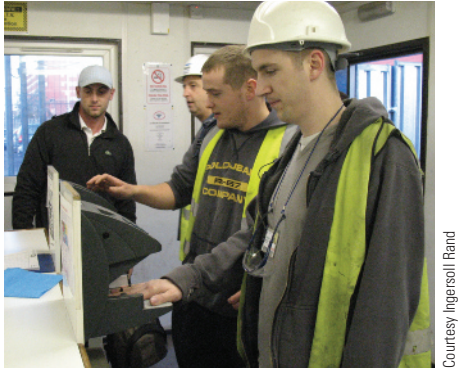

**AUTHENTICATION** Many individuals are required to use authentication systems to punch in and out of work, access facilities, or log on to company computers.

then as productivity tools for office workers. Today, computers are used by all types of employees in all types of businesses—including corporate executives, retail store clerks, traveling sales professionals, artists and musicians, engineers, police officers, insurance adjusters, delivery workers, doctors and nurses, auto mechanics and repair personnel, and professional athletes. In essence, the computer has become a universal tool for on-the-job decision making, productivity, and communications (see Figure 1-4). Computers are also used extensively for access control at many businesses and organizations, such as *authentication systems* that allow only authorized individuals to enter an office building, punch in or out of work, or access the company network via an access card or a fingerprint or hand scan, as shown in Figure 1-4 and discussed in detail in Chapter 4. In addition to jobs that require the use of computers by employees, many new jobs have been created simply because computers exist, such as jobs in electronics manufacturing, online retailing, Internet applications, and technology-related computer support.

### **TECHNOLOGY AND YOU**

#### **Restaurant iPad Ordering Systems**

You may have used your iPad or other device to place a pickup order at your local eatery; you may also have had a server use an iPad to take your order at a restaurant. Nice innovations, but guess what's next? Placing your order yourself at a restaurant using an iPad.

This new trend of using iPads and e-menus to have customers place their orders in restaurants is growing rapidly. In addition to enabling customers to place their orders at their convenience without waiting for a server, it also allows the restaurant to provide more resources to customers (such as photographs of menu items, pairing suggestions for appetizers and drinks, and so forth). The overall goal is to allow customers to control their dining experience from the time they are seated until they choose to pay the check. And, yes, they pay via the iPad as well (see the credit card reader at the top right of the iPad shown in the accompanying photo).

iPad ordering systems work especially well for restaurants that offer customized menu items. For example, Stacked, one of the first large-scale adopters of restaurant iPad ordering systems, offers typical American food (such as pizza, burgers, and salads) at its Southern California restaurants but everything on the menu is customizable—customers choose from a wide variety of ingredients, toppings, and sauces. The iPad systems enable customers to build their selections, adding or removing ingredients, until they are satisfied with the order (the price adjusts as they change their selections). This allows customers to build their orders at a comfortable pace without having to remember them until a server arrives, or having to make that many decisions with a server waiting.

More than 7,000 e-menu-enabled iPads are also arriving at airport restaurants in three airports in North America. They will be used not only for placing orders but also for providing travelers with free access to Facebook, Twitter, e-mail, games, news, and flight updates while they wait (for security purposes, all personal information is wiped from the device as soon as the home button is pressed).

The two biggest risks for restaurants introducing iPad ordering systems is customer acceptance (most offer assistance from servers if the customer desires to help alleviate any customer concerns about using the devices) and technology issues. To avoid network or Internet outage issues, some restaurants are implementing redundant systems, such as multiple routers that can be used if the main router goes down or a 4G Internet connection that the system can use to access the Internet via a cellular connection if the main Internet source goes down.

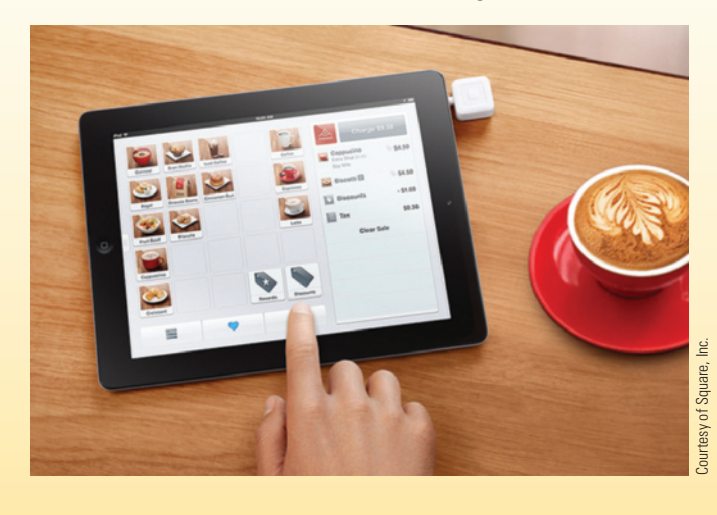

Computers are also used extensively by military personnel for communications and navigational purposes, as well as to control missiles and other weapons, identify terrorists and other potential enemies, and perform other necessary national security tasks. To update their computer skills, many employees in all lines of work periodically take computer training classes or enroll in computer certification programs.

#### **Computers on the Go**

In addition to using computers in the home, at school, and on the job, most people encounter and use all types of computers in other aspects of day-to-day life. For example, it is common for consumers to use *consumer kiosks* (small self-service computer-based stations that provide information or other services to the public, including those used for ATM transactions, bridal registries, ticketing systems, and more), *point-of-sale* (*POS*) *systems* (such as those found at most retail stores to check customers out—see the Technology and You box for a look at how you may soon be using iPads to order at restaurants), and *selfcheckout systems* (which allow retail store customers to scan their purchases and pay

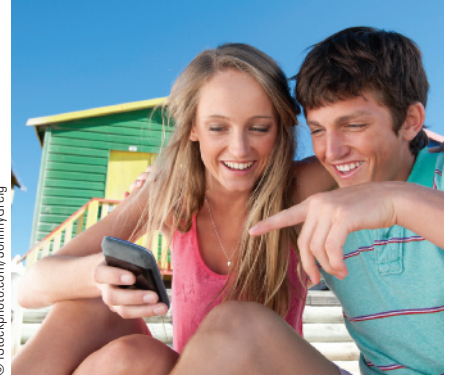

#### **PORTABLE DEVICES**

Many people today carry a portable computer or smartphone with them at all times or when they travel in order to remain in touch with others and to access |nternet resources.

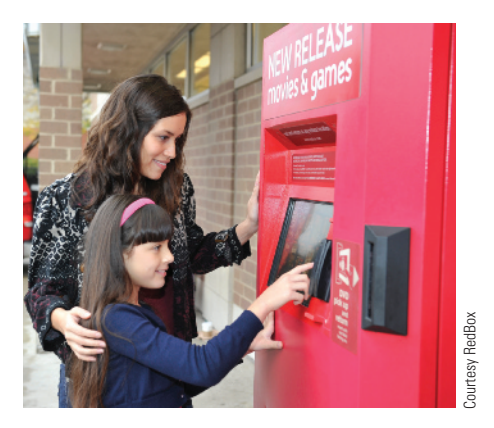

#### **CONSUMER KIOSKS**

Electronic kiosks are widely available to view conference or gift registry information, print photographs, order products or services, and more.

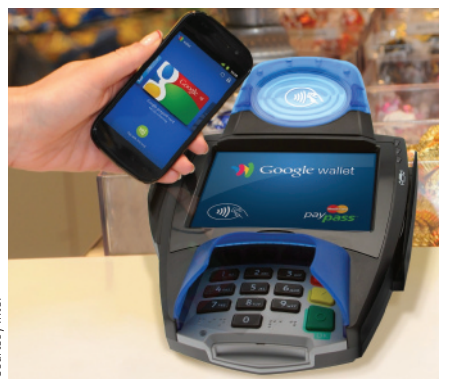

Courtesy Intel Courtesy Intel

**MOBILE PAYMENT SYSTEMS** Allow individuals to pay for purchases using a smartphone or other device.

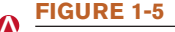

**Computer use while on the go.**

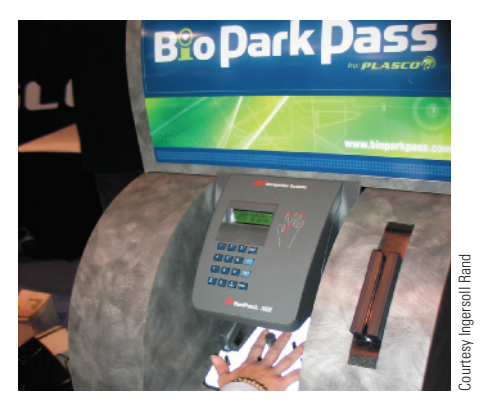

**CONSUMER AUTHENTICATION SYSTEMS** Allow only authorized members, such as theme park annual pass holders as shown here, access to facilities.

for them without a salesclerk) while in retail stores and other public locations. Individuals may also need to use a computer-based consumer authentication system to gain access to a local health club, theme park, or other membership-based facility (see Figure 1-5).

In addition, many individuals carry a *portable computer* or *mobile device* with them on a regular basis to remain electronically in touch with others and to access information (such as stock quotes, driving directions, airline flight updates, movie times, news headlines, and more) as needed while on the go. These portable devices are also commonly used to watch TV, download and listen to music, access *Facebook* pages and other *social networking sites*, and perform other mobile entertainment options. Smartphones can also be used to pay for products and services (refer again to Figure 1-5), as well as remotely deposit checks, transfer money to others, pay bills electronicially, and perform other *mobile banking* applications. *GPS* (*global positioning system*) capabilities are frequently built into smartphones, cars, and other devices to provide individuals with driving directions and other navigational aids while traveling or hiking.

#### **WHAT IS A COMPUTER AND WHAT DOES IT DO?**

A **computer** can be defined as a programmable, electronic device that accepts data, performs operations on that data, presents the results, and stores the data or results as needed. The fact that a computer is *programmable* means that a computer will do whatever the instructions—called the *program*—tell it to do. The programs used with a computer determine the tasks the computer is able to perform.

The four operations described in this definition are more technically referred to as *input*, *processing*, *output*, and *storage.* These four primary operations of a computer can be defined as follows:

- ➤ **Input**—entering data into the computer.
- ➤ **Processing**—performing operations on the data.

**>Computer.** A programmable, electronic device that accepts data input, performs processing operations on that data, and outputs and stores the results. **>Input.** The process of entering data into a computer; can also refer to the data itself. **>Processing.** Performing operations on data that has been input into a computer to convert that input to output.

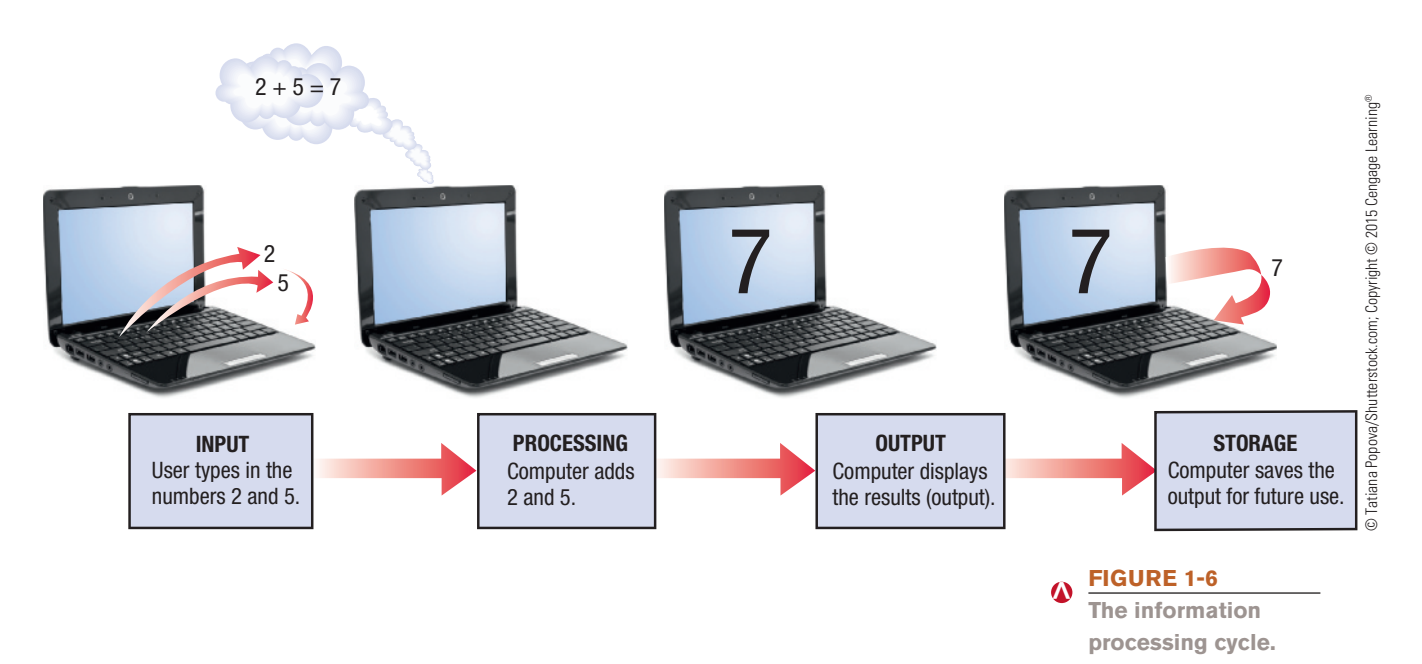

- ➤ **Output**—presenting the results.
- ➤ **Storage**—saving data, programs, or output for future use.

For example, assume that you have a computer that has been programmed to add two numbers. As shown in Figure 1-6, input occurs when data (in this example, the numbers 2 and 5) is entered into the computer, processing takes place when the computer program adds those two numbers, and output happens when the sum of 7 is displayed on the computer screen. The storage operation occurs any time the data, a change to a program, or the output is saved for future use.

For an additional example, look at a supermarket *barcode reader* to see how it fits this definition of a computer. First, the grocery item being purchased is passed over the barcode reader—input. Next, the description and price of the item are looked up—processing. Then, the item description and price are displayed on the cash register and printed on the receipt—output. Finally, the inventory, ordering, and sales records are updated—storage.

This progression of input, processing, output, and storage is sometimes referred to as the *IPOS cycle* or the *information processing cycle.* In addition to these four primary computer operations, today's computers almost always perform **communications** functions, such as sending or retrieving data via the Internet, accessing information located in a shared company database, or exchanging data or e-mail messages with others. Therefore, communications—technically an input or output operation, depending on which direction the information is going—is often considered the fifth primary computer operation.

#### **Data vs. Information**

As just discussed, a user inputs **data** into a computer, and then the computer processes it. Almost any kind of fact or set of facts can become computer data, such as the words in a letter to a friend, the numbers in a monthly budget, the images in a photograph, the notes in a song, or the facts stored in an employee record. When data is processed into a meaningful form, it becomes **information**.

**>Output.** The process of presenting the results of processing; can also refer to the results themselves. **>Storage.** The operation of saving data, programs, or output for future use. **>Communications.** The transmission of data from one device to another. **>Data.** Raw, unorganized facts. **>Information.** Data that has been processed into a meaningful form.